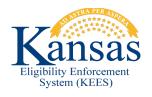

## **PE Access and Change Request**

## **User Information:**

| All fields are | required - | enter "x" in | the MI f   | ield only if t | the User    | doesn't have :   | a middle name.     |
|----------------|------------|--------------|------------|----------------|-------------|------------------|--------------------|
| All licius alc | required — |              | UIC IVII I |                | 1116 0361 1 | uucsii i iiave a | a illiuule Haille. |

| Last Name                   | First Name | MI                        | Phone Number  | Email Address |
|-----------------------------|------------|---------------------------|---------------|---------------|
| Supervisor:                 |            | Phone Number              | Email Address |               |
| Employee's Functional Job 1 | Fitle:     | Employee's Site Location: |               |               |

- 1. Review the request for incomplete or incorrect information.
- If you approve, sign and date below, scan the document, and attach to an e-mail message. Do NOT paste a copy of the document within your e-mail. The final request form <u>must</u> be a standalone document e-mailed from the Supervisor's mailbox. (Please include User's name in the Subject field.)
- 3. E-mail the form to: kdhe.PERequest@ks.gov
- 4. If you are unable to email the form please send hardcopy to:

Presumptive Eligibility Team 900 SW Jackson, Suite 804 Topeka, KS 66612

| visor Signature:                                                                                                    |                                                                                                    | Date:                                                                                                    |  |  |  |  |  |  |  |
|----------------------------------------------------------------------------------------------------|----------------------------------------------------------------------------------------------------|----------------------------------------------------------------------------------------------------|--|--|--|--|--|--|--|
| PE Security Access                                                                                                    |                                                                                                    |                                                                                                    |  |  |  |  |  |  |  |
| If you are unsure of which permissions to request, please indicate an existing user we can mirror in the comment section below.                                 |                                                                                                    |                                                                                                    |  |  |  |  |  |  |  |
| □← Click here to remove all PE Tool access. Include a reason and date that can be associated with this event in the Comments section at the bottom of the form. |                                                                                                    |                                                                                                    |  |  |  |  |  |  |  |
| SECURITY GROUP NAME                                                                                                    | ADD                                                                                                    | SECURITY GROUP NAME                                                                                                    |  |  |  |  |  |  |  |
| PE QE Adult Staff                                                                                                    |                                                                                                    | PE QE Adult Supervisor                                                                                                    |  |  |  |  |  |  |  |
| PE QE Child Staff                                                                                                    |                                                                                                    | PE QE Child Staff Supervisor                                                                                                    |  |  |  |  |  |  |  |
| PE QE Pregnant Staff                                                                                                    |                                                                                                    | PE QE Pregnant Staff Supervisor                                                                                                    |  |  |  |  |  |  |  |
|                                                                                                    | PE Security are unsure of which permissions to require the comme in the comme in the comme ick here to remove all PE Tool and attend with this event in the Comments see SECURITY GROUP NAME  PE QE Adult Staff  PE QE Child Staff | PE Security Access are unsure of which permissions to request, please in the comment section in the comment section ick here to remove all PE Tool access. In the distribution is section at the security GROUP NAME    SECURITY GROUP NAME   ADD |  |  |  |  |  |  |  |

COMMENTS:

Last Update: 06/30/2019 Page 1 of 1